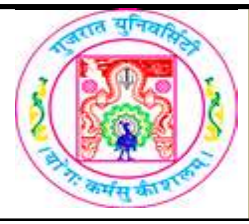

## GUJARAT UNIVERSITY BCA II SYLLABUS

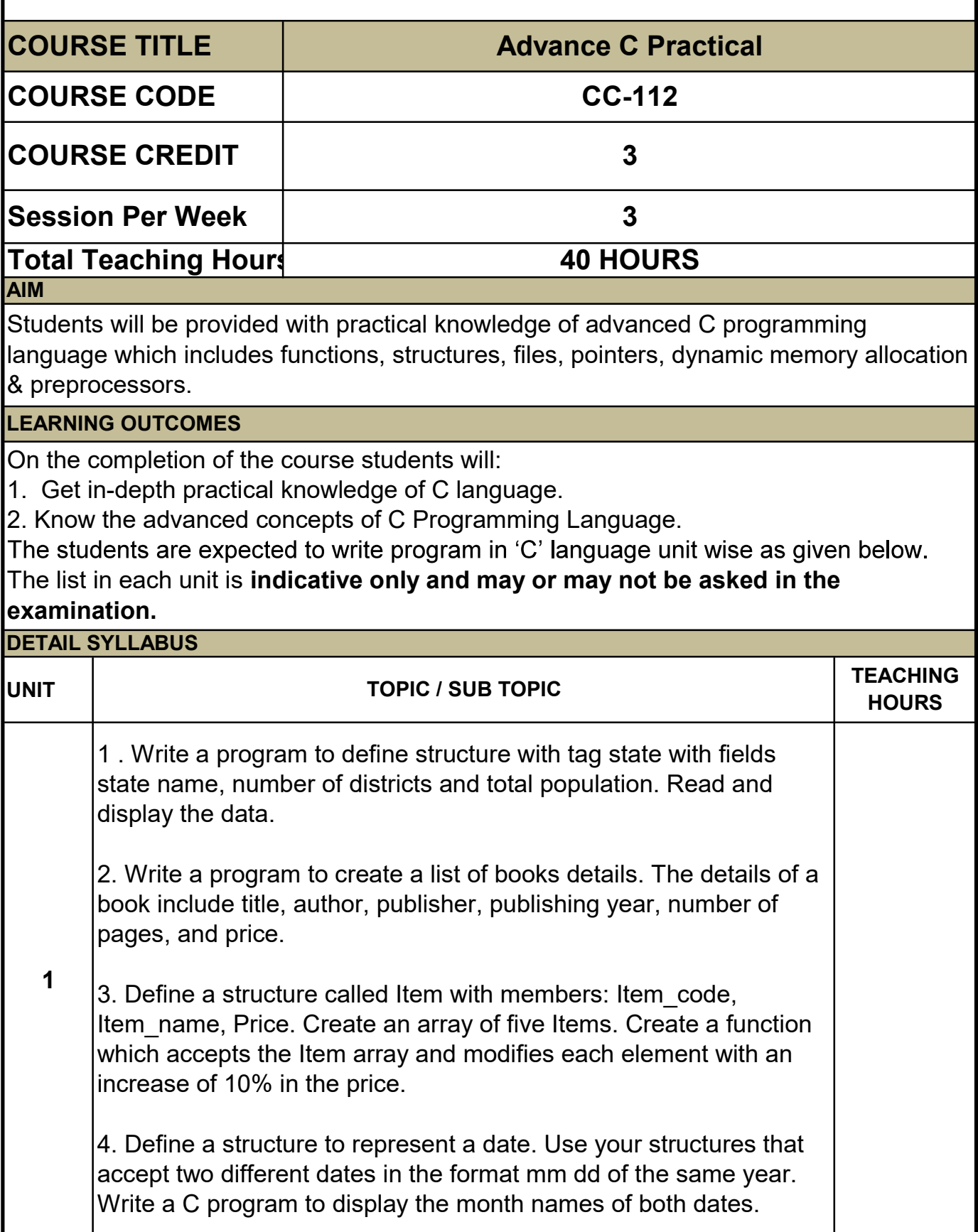

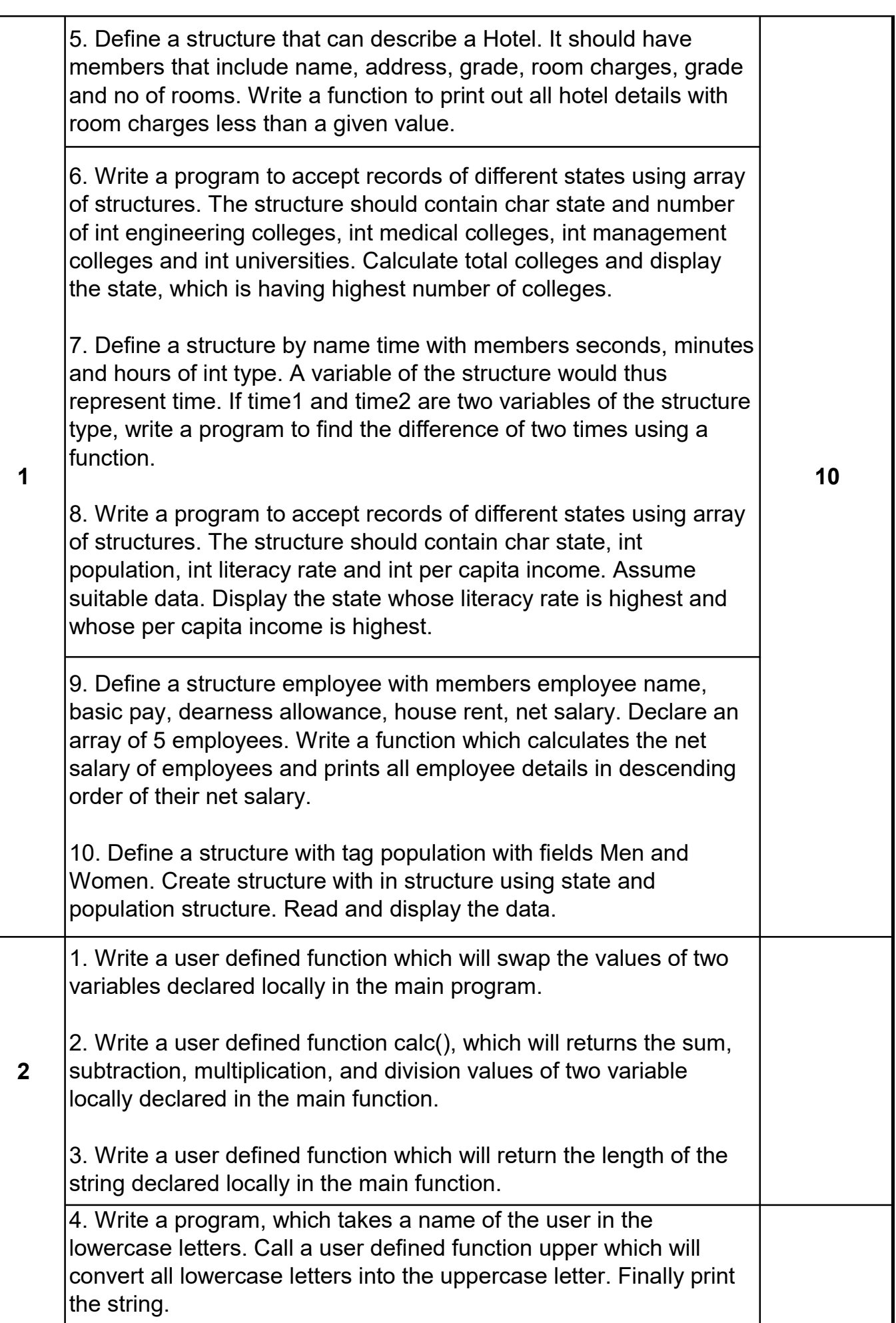

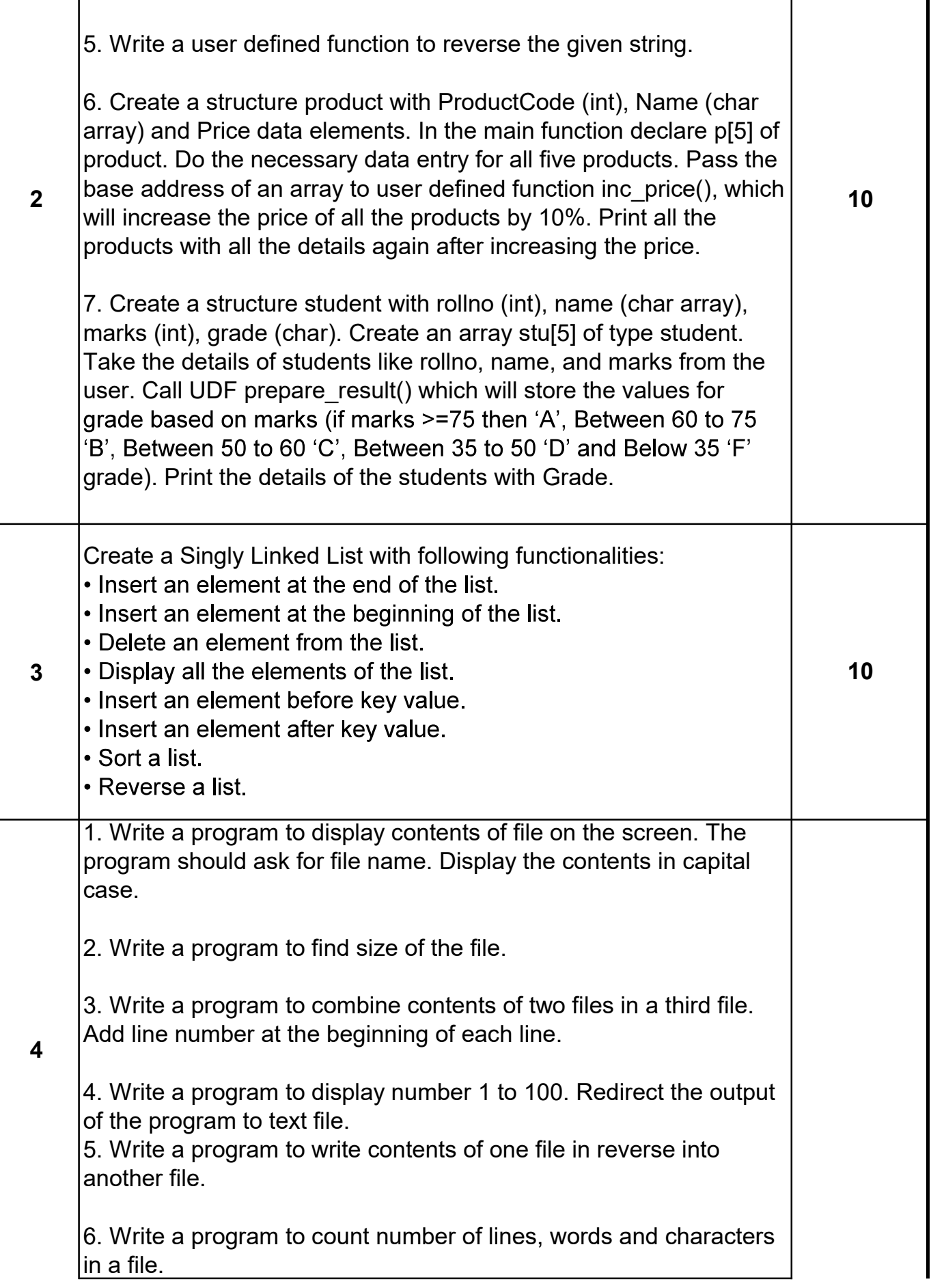

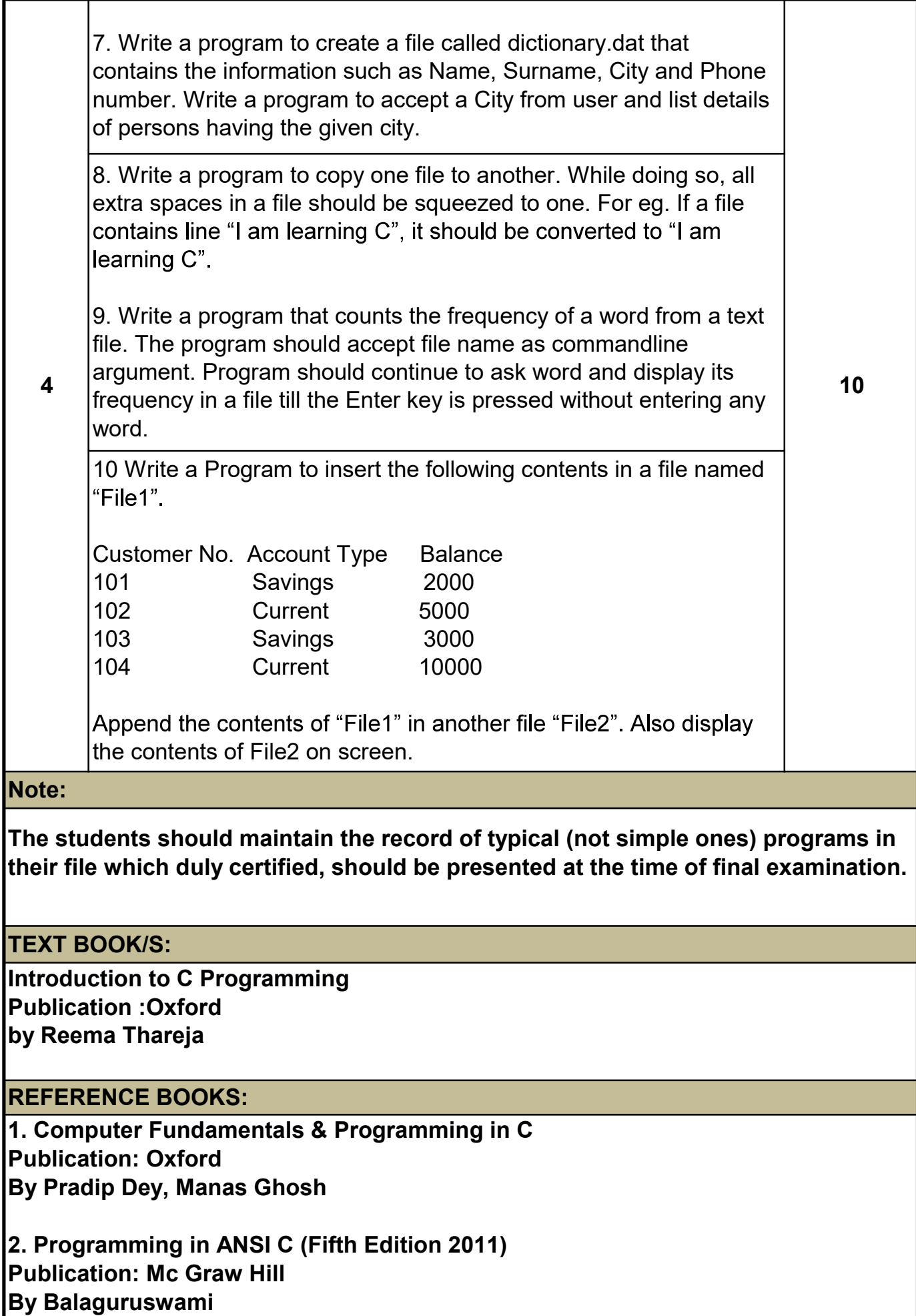